#### MANAGEMENT OF APL TIME-SHARING ACTIVITIES J. Higgins and A. Kellerman Computer Center State University of New York (SUNY) Binghamton, New York

## Introduction

The management of a terminal system at a university or industrial installation provides a formidable task. The user needs take arious forms: (a) an educational program in the syntax of the languge and techniques of programming to take advantage of the attributes of the language, (b) consultation on programming problems (both trivial requests and those involving desing, format, and construction of complex tasks, (c) publicity on operational considerations such as hours of operation, the location and availability of terminals, scheduling, etc., (d)<br>documentation on existing programs and packages, and (e) assistance in administrative activities such as the restoration of working copies of damaged programs, groups, workspaces, etc., and the transportation of packages from our installation to another. The successful management of a terminal system such as APL then involves not only the proper maintenance and honing of the system to insure optimal utilization of computer resources for day by day activities, but well defined procedures for providing the additional personnel support to satisfy the above stated  $n$  $p$  $q$  $q$ .

## SUNY-Binghamton's APL System

SUNY-Binghamton has offered APL since the summer of 1967 and currently operates the XM6<br>version of OS APL/360. There are 1750 APL account numbers on the system; some of these shared by a number of users. Practically every department on campus - from theatre to geology and business to nursing - uses APL, with various emphases. In addition to supporting the local campus, seven sister SUNY institutions and six area high schools access our APL system.

The instruction and education section of the Computer Center offers a variety of forms of education and consultation to was users. Both potential and experienced users - students, faculty, and staff - feel free to request support at various levels and have received a reasonable degree of satisfaction. Initially, here as elsewhere, potential users were being solicited. Now, rather than acting as apostles and missionaries, we are in a position of resoponding to ever-growing demands for service from existing and potential users. This change in the nature of support is very qratifying, yet presents certiain problems.

Coincident with these rewards of satisfaction, the generation of enthusiasm, and staff<br>motivation are the assorted and varied problems of developing the most effective system for all levels of user education, of effectively motivating and supporting worthwhile classroom and individual projects, of developing ways and eans of evaluating user and system performance, of maintaining the system, and of general administration with limited staff, facilities, and budget. These problems with these restraints are present to some degree in all installations supporting terminal systems. It therefore seems appropriate to present some of our experience, problems, solutions and attempts at solutions with the hope of developing a dialogue with other installations.

It is the purpose of this paper, then, to discuss those problems inherent in maintaining the system and in providing sufficient documentation and "publicity" on the availability of the system and its features, and in posing some partial solutions for providing support for ensuing generations of a core of competent and satisfied users.

## Some Approaches

Terminal Allocation. It is an axiom of time sharing that accessibility of terminals to users increases usage to a very large extent. It is therefore desirable to have terminals dispersed in strategically located positions to encourage usage. This provides considerable problems, however. It is desirable to have terminals proctored for various reasons, including propramming assistance, terminal maintenance, and general supervision of scheduling and use.<br>These proctors are usually undergraduate students who, in addition to carrying out the above<br>tasks, interface well with students possible to proctor locations, which are scattered around campus and house only two or three terminals.

For the most part we have avoided any serious problems by having some diverse locations of terminals periodically checked; two large terminal rooms, containing 22 terminals, are constantly proctored.

<u>System Maintenance</u>. In the spring of last year, 1971, space was rapidly depleting for saving of APL workspaces on two 2314 packs, with no prospect of adding an additional pack. APL users were encouraged to cut down on the amount of material saved and the additional workspace allotment was strictly controlled. However, by the beginning of  $\texttt{May}$ , with users getting  $\texttt{^{"N}NO}$ SPACE" messages, the situation was critical.

The policy at that time of deleting users who have been inactive for three months was not generating space fast enough.

As a last resort, all users were required to turn in a written form, giving their account number and the workspaces that they wanted to be maintained on the system.

After several abortive attempts resulting from misinterpretation of the documentation on the standrard APL IBM utility, lack of complete documentation on the APL utility~ our inability to fool the utility into accepting an incremental dump *tape* for a full dump tape, and various other blunders, the following procedure was implemented. With the help of three programmers and a keypunch operator, cards wets punched for each requested ¥orkspace. A full dump tape was made and mew APL packs were created. From the aPL utility, an ACCT 0 to tape was made. This ACCT 0 lists all users and account numbers. This tape was accepted with a program that punched cards with the system command )ADD for each account number on the old system. This deck was read into the 1050 (a terminal equipped with a 1056 card reader) to add all-users-to-build-thedirectories, to the newly created APL packs. The process was very slow, since the I050 reads a card every 6.7 seconds and there were 1576 cards.

The worskspaces, for which "save forms" were turned in and for which a card had been keypunched, were restored to the new system, using the APL utility which can restore 100 workspaces at a time.

A complete backup set of tapes was kept for people who neglected for various reasons to submit save forms - for later recovery.

Although this method worked sufficiently well, there were several objections to it. First, the very fact that the final procedure was the result of a series of blunders with no better solution in sight left ilittle comfort, secoma, the process or keypunchlug the cards for the .workspaces and processing them through the 1056 reader was very time consuming. The paperwork was a nuisance. The retrieval of MS's from the old packs and the creation of the new *packs*  monopolized the computer for a full day.

These disadvantages coupled with the fact that there was a general displeasure in the amount of information conveyed by the form of the APL account number lead to our present method. This method hopefully will be updated to something better, perhaps tied to the addition of files, to improvements in the APL utility, and to broadening the scope of the system commands to handle multiple entries.

Account Numbers. Instead of assigning numbers according to a 5 digit department code with the last four digits of a social security number, for a nine digit number, the following scheme was adopted. The first digit represents status, the next five represent department, and the last three are assigned sequentially according to edepartment. The status digit consists of 1-4 for undergraduates, 7 for graduates, 8 for faculty, and 0 for people who we feel need their number for only one semester. In the past everyone was arbitrarily assigned ] workspace. Now 0 workspace quota is given to people who are using the CAI packages. The 0 numbers are deleted every semester; the 7 and senior numbers in June. The process for deletion is carried out in the following manner. A general purpose selection program is run against the APL ACCT 0 {under TSO) produced by the utility to search for O's or 7's or any particular combination desired. This program creates a data set with the selected records. This data set is accessed with another program that punches cards with the appropriate APL system command and user number. These cards are processed through the 1050. The general purpose selection program can also select records of users of such combinations as all senior biology majors going to Corning Community College who have been connected to the system for over 35 hours. A developing interest in the school is the psychology of the time-sharing user. This type of output, along with information obtained from the I-beam readings, provide much information for on-line collection and analysis of data in this realm.

A similar procedure was used, that is punching a deck with the system command ")LOCK under number," to change over to the new numbering scheme. Users were given one month to copy old information into their new number. The old numbers were deleted with a ") DELETE" deck. We have a ") CONTINUE" deck that can periodically be read through the 1050 to clean up the CONTINUE workspaces that users fail to drop. {Figure 2).

## **SUBE&RY OF THE DIFFERENT SPACE S&VIHG PROCEDURES**

 $\texttt{Before}$ 

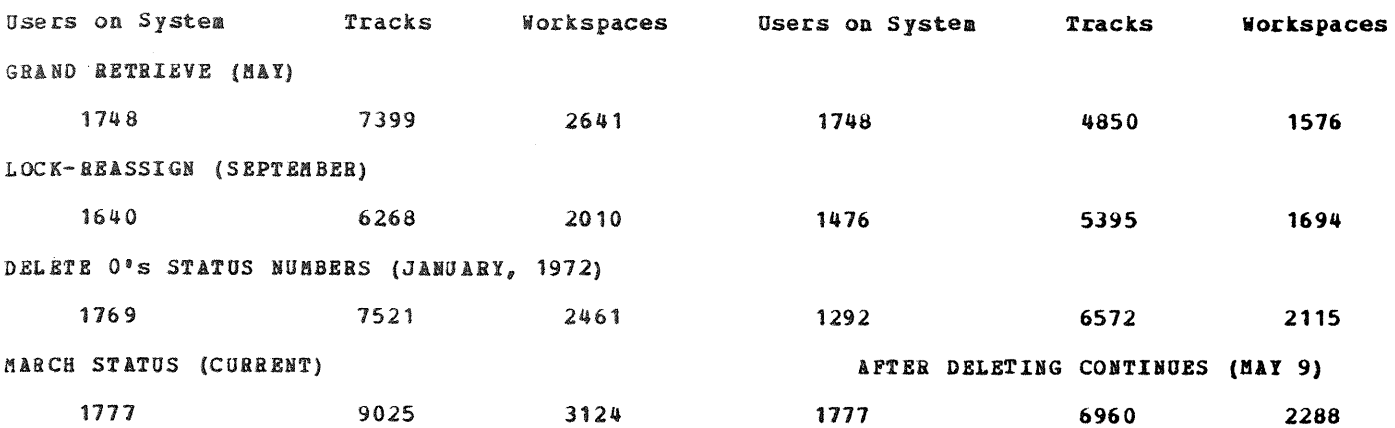

Use of I-Beams in Monitoring System Usaqe. Using an APL function, MONITOR, requiring a privileged terminal, information can be obtained on a continuous basis on specific port usage, specific account number usage (such as histograms of graduate student usage throughout the day), and total numbers of users in a given time interval. From the data collected and from the results of any desired additional statistical analysis, decisions can be made *concerning*  terminal usage, location suitability, suitability of APL schedule as well as information on amounts of use by different types of users. {Figure 3).

By using I-beams 1-14, which require a privileged terminal, various information about the APL system performance can be collected on line. {Figure 4).

The X-beams, representing histogram data, return a vector of integers seach element of which represents a full word of data. Since this information, collected from the time APL starts running until shutdown, is collected in half-word counters, *each* I-beam vector has to be *decoded#* split into its two half-word components with the following APL function. {Figure 5}.

For example I2 **-** represents the system reaction time from when the user's return is detected, until his workspace is dispatched. (Figure 6).

Although our experimentation with the I-beams is still rudimentary, attempts are being made to use this data as input to a simulated time-sharing system, for studying system performance under different loads, and for analyzing the behavior of the time-sharing user.

Priority and Quantum. When operating in a multi-programming environment, the effect depending on factors such as configuration, number of terminals connected, types of jobs - of APL on batch jobs and vice versa can be substantial. Various parameters internal to APL can be adjusted. APL ensures that other partitions receive frequent CPU service by alternating its own priority between high and low. When APL has a low priority, other partitions will get CPU service. The normal proportion of time that APL has high priority is controlled by a function PRIOSITX a,b, which is distributed with the workspace, OPFNS. The priority proportion varies approximately linearly from ----------- depending on the number of ports in use. There are other factors involved such as the quantum, the time allotted an active workspace in core, that can also be set internal to APL by an APL function.

Psychologically a time-sharing user desires at most a 3-5 second response time, (depending on the complexity of the request) but batch users object to at times 400% degradation in their jobs caused by APL. Hence some compromises have to be made. See Figure 7 for comparison data where the priority and quantum have been varied.

Security of the APL System. Theft of numbers of unauthorized users who search wastepaper baskets, unauthorized copies of OPFNS, disastrous experimentation by inquisitive but wellmeaning users who desire to probe the mysterious inner workings of APL, and mischievousness make security an annoying but necessary task. As far as the Computer Center has determined no simple *procedures* or solutions are in evidence in the current ISfl APL release. Various attempts at devising elaborate *check* functions for privileging "authorized" users at terminals outside the confines of the Computer Center have always been cracked.

Beyond these basic considerations there are the very real problems of offering security of creativity to those who desire it. With the possibility of patents for original algorithms and use of functions for trading with other installations or for publishing, workspace and function

Figure 3-b

**rd f @**   $\sigma$ 

VS<br>TIME OF DAY

# w F- w **z z**  CD **~2 0**  بلبا  $\equiv$

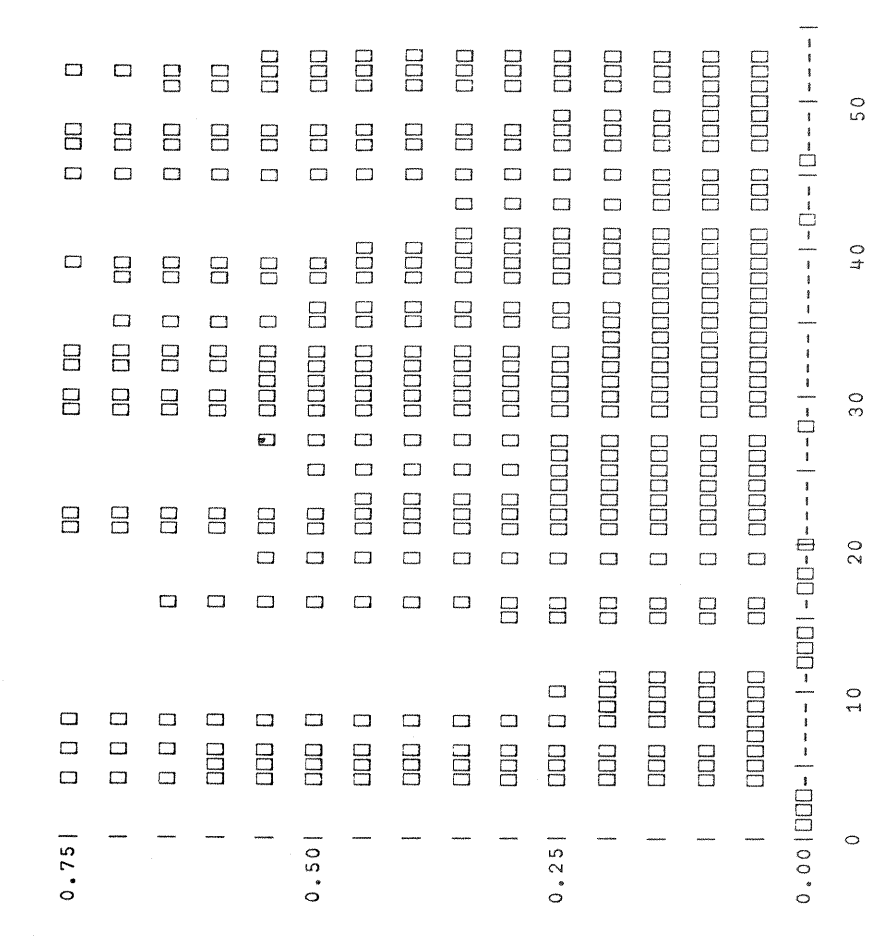

 $\tilde{\mathbf{e}}$ 

r~

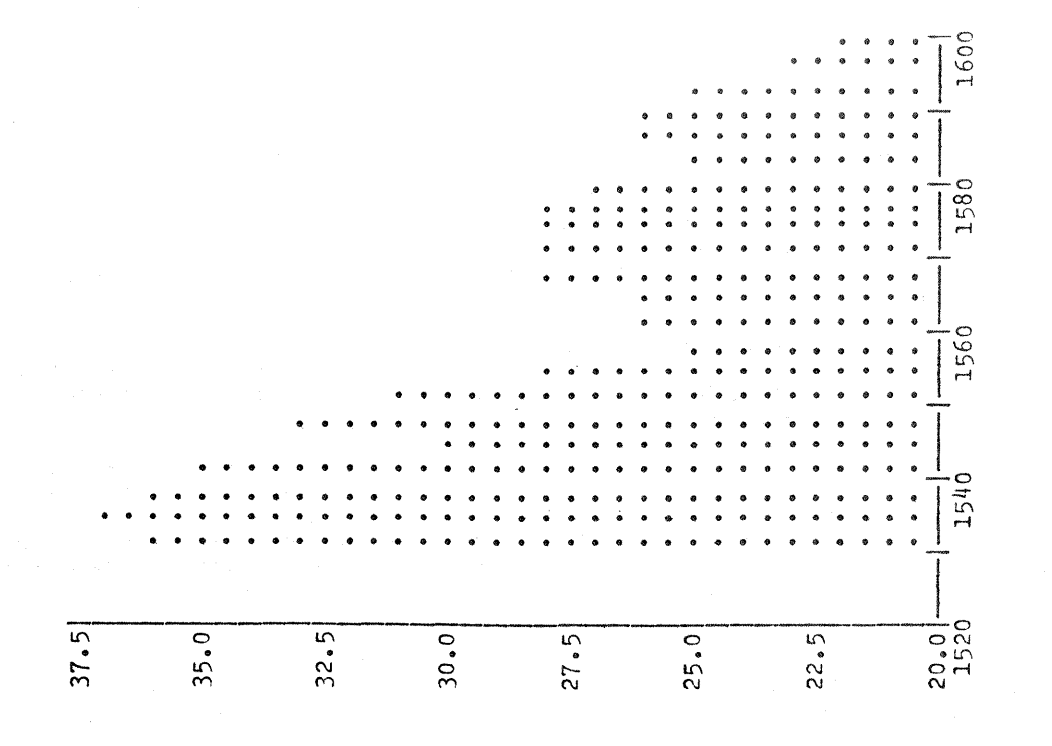

106

## Figure 3-c

 $ACCOUNT$   $NUMBER: 41001$ 

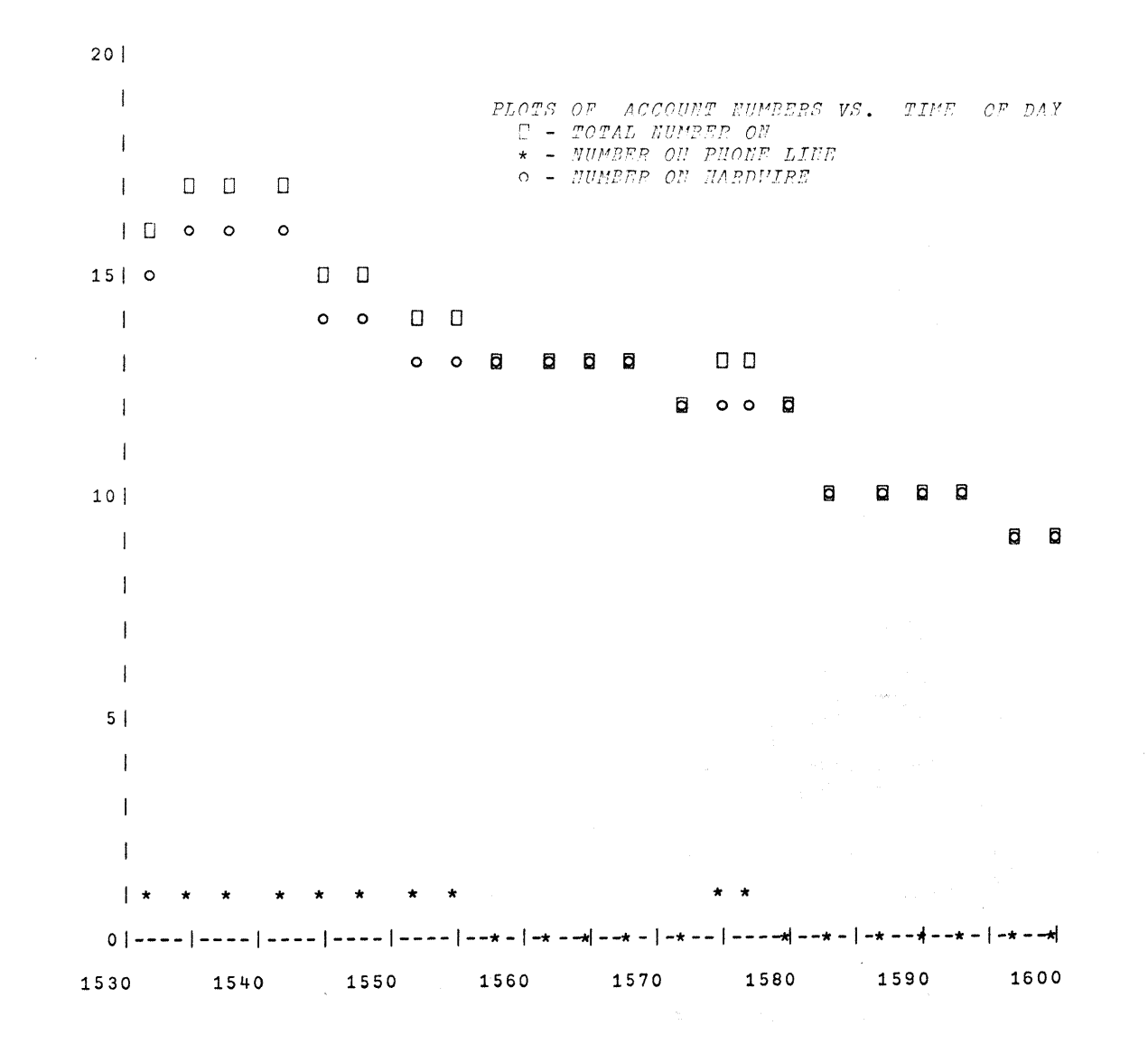

 $\mathcal{L}^{\mathcal{L}}$ 

```
Figure 3-d
```

```
VMONITOR[[]]V 
      V DELAY& MONITOR UNTIL;P;A;CO 
 [ 1 ] TIMER~TERMN UM÷ t 0 
[2] UNTIL+ 72 60 12÷UNTIL 
[3] 'INPUT ACCOUNT NUMBERS YOU WISH MONITORED ONE AT A TIME INPUT STOP 
        [4] NUM+ 0 5 pO 
[5] L2:+(N'STOP'=4+P+<u>m</u>)/EON<br>[6] NUM+NUM, [1] 1, 5, 65P[6] NUM+NUM, [1] 1 5 p 5+P<br>[7] +L2
        +L2[8] EON:CONNECT + 52<sub>0</sub>0<br>[9] MAT + ((1+ o NUM)
        [9] MAT÷((I÷oNUM), 0 3)pO 
[10] LOOP:DELAY DELAY& 
[11] TIME← 24 60 12<sup>+</sup> 72 60 60 60 TI20
[12] TERMNUM+TERMNUM,I23 
       [13] TIMER+TIMER,IOOx+/(72 60 TTIME)÷ I 60 
[14] CONNET+CONMET+((152)\epsilonON)
[15] A + ((1 + \rho N U M), 1) 3) \rho C O + 0[16] INL:A[CO;1;3-(\rho P), (+/P<21), +/21\leq P+ACCT NUM[CO+CO+1; <sup>]</sup><br>[17] \rightarrow(CO<1+pNUM)/INL
        [17] +(CO<i÷pNUM)/INL 
[18] MAT~MAT,[2] A 
[19] ÷(TIME<UNTIL)/LOOP 
[20] ABORT:'NUMBER OF TERMINALS CONNECTED VS. TIME OF DAY.' 
[21] 30 90 PLOTT TERMNUM VS TIMER 
[22] I0 1 0' ' 
[23] CONNECT÷(CONNECT×DELAYA)÷3600 
        [24] 'NUMBER OF HOURS CONNECT TIME VS. PORT NUMBER. 
[25] PORT+t52 
[26] 30 90 PLOTT CONNECT VS PORT 
[27] CO+0<br>[28] 10 1
[28] 10 1 p' '<br>[29] ' PLOTS 0
[29] ' PLOTS OF ACCOUNT NUMBERS VS. TIME OF DAY' 
[30] ' ';~[I];' - TOTAL NUMBER ON' 
[31] ' ';~[2];' - NUMBER ON PHONE LINE' 
L32J ' ';<u>PC</u>L3J;' - NUMBER ON HARDWIRE'<br>[33] 31p''
[34] LP: ACCOUNT NUMBER: (i) *<i>NUM</i>[CO;])/NUM[CO+CO+1;]<br>[35] \rightarrow(0\neq t/t/t/MAT[CO:.])/(T26)+2
[35] \rightarrow (0 \times +/+/+/MAT[CO;;])/(126)+2<br>[36] \rightarrow((126)+2),0o[-+'NONE OF THIS
[36] ~((I26)+2),Op[]+'NONE OF THIS ACCOUNT NUMBER SIGNED ON' 
      [37] 30 90 PLOTT MAT[CO;i] VS TIMER 
[38][39] \rightarrow (CO < 1 + \rho N U M) / LPV 
        VACCT[O]V 
     V R÷ACCT N;OR;X 
[1] \rightarrow ((\land')0' = N), 1 = \rho N \leftarrow (' ' \neq N) / N)/ZER, \text{STAT}, 0 \rho OR \leftarrow 6I 0 0 [2] R \leftarrow 1 + [(71108) * 1000R+1+(71108)+1000
[3] R+(10*5)*R-[R+R*10*5]<br>[4] R+[R*10*5-pN][4] R+[R+10*5-pN<br>[5] +ZER-2
       [5] ÷ZER-2 
\begin{array}{cc} 6 & STAT: R+1+[(71108)*10*8] \\ 7 & R+ (XcR+(R=10)^{10}123456) \end{array}[7] R÷(XcR÷(R=IOI'O123456789'tN)/ALL)/X~ON 
[8] +ZER+1[9] ZER:R÷(((I¢7IIO8)>IOOOOOO)A(I+7IIO8)<IOOOOOOOO)/ALL 
[I0] OR÷6IO,OR 
      V
```
Note: Good for 52 ports. Additional functions used are found in the Operator's workspace.

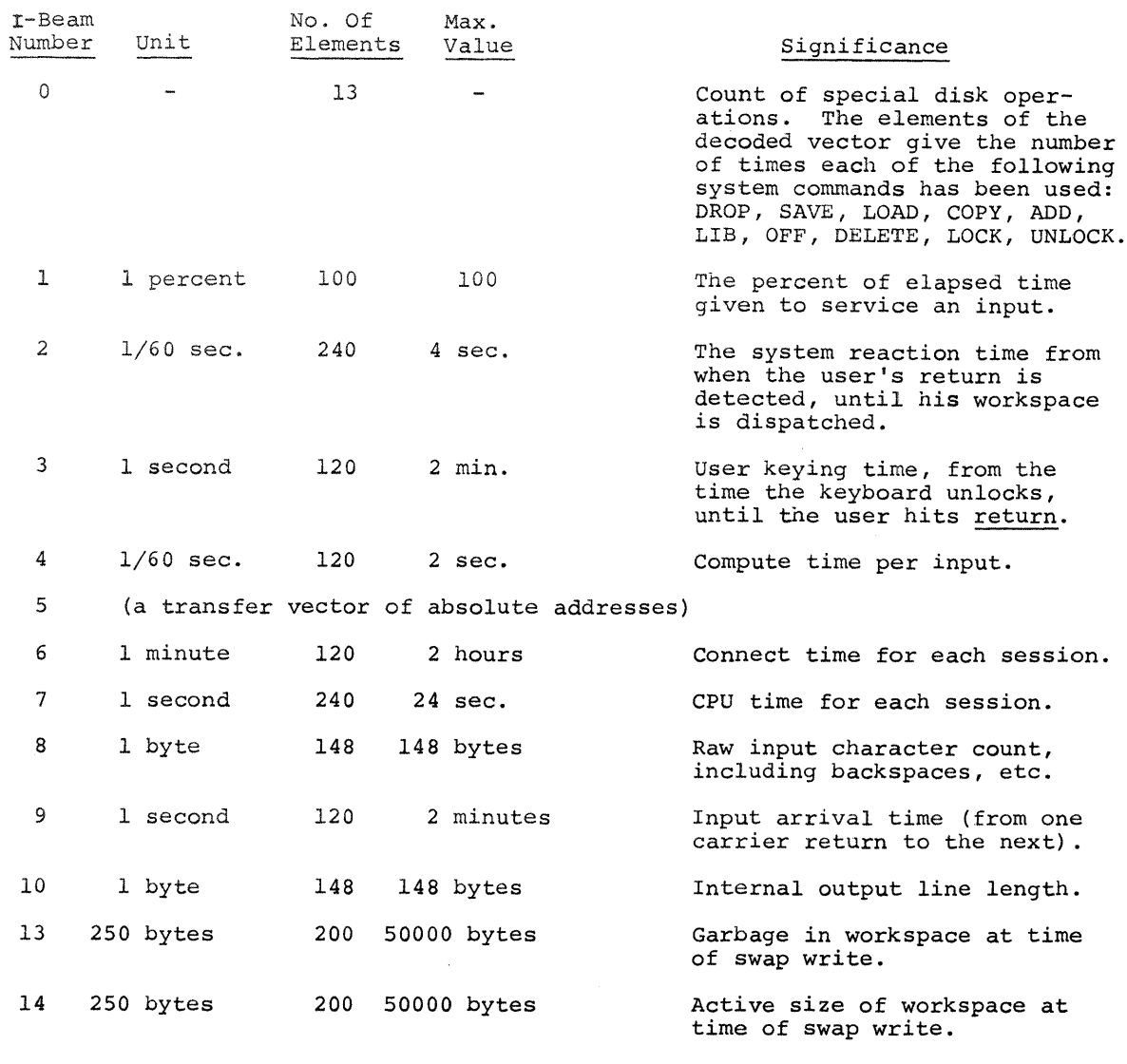

## Decoding the I-Beams

## $T_{\text{max}}$  is reading in core storage in core storage is read-out by a histogram I-beam-out by a histogram I-beam-out by a histogram I-beam-out by a histogram I-beam-out by a histogram I-beam-out by a histogram I-beam-out

The data in core storage is read-out by a histogram I-be  $\frac{1}{2}$  in increments of ful. *V*<sub>2</sub> *W*<sub>1</sub>

 $V \subseteq P$ *I.I*  $\begin{array}{c}\n \nabla \quad R \leftarrow SPLIT \quad I \\
 \nabla \quad \nabla \quad S \leftarrow SPLIT \quad I\n\end{array}$  Figure 6

IBEAM *" HAS COLLECTED A GRAND TOTAL OF 1 IBEAM READINGS.<br>THE POLLOWING DATES AND TIMES:<br>AM ON 02/14/72<br>? TIME DO YOU WISH? (SPECIFY DY NUMBER*)  $\Omega:$ **1**  *WHICH I~EAM* (0-14 *EXCEPT* 5) *DO YOU WANT?*   $\cup$ : U: 2 *DO YOU WANT TEE UNCODED IBEAM DISPLAYED ?*  Ü. 072 1310742 4456558 10158272 16318793 25559486 27984253 21627201 17694924 12845163 6226010<br>3538989 2621478 2818094 1966109 1245207 1441812 1507343 1245197 1048589 458762 458765<br>655367 262148 720903 458758 458756 458757 262  $\mathit{YLS}$  $\begin{array}{cccccccccccccccccccccccccc} 10 & 61 & 56 & 54 & 45 & 46 & 30 & 38 & 43 & 46 & 30 & 29 & 19 & 23 & 22 & 20 & 23 & 15 & 19 & 13 & 16 & 13 & 7 & 10 & 7 \\ 2 & 10 & 7 & 44 & 11 & 7 & 7 & 6 & 7 & 4 & 7 & 5 & 4 & 4 & 5 & 8 & 1 & 4 & 4 & 1 & 5 & 3 & 2 & 2 & 2 & 2 & 2 & 3 \\ 11 & 2 & 1 & 4 & 1 & 1 & 7 &$ 0 2 1 0 0 1 3 0 1 1 0 2 2 0 1 0 1 0 2 1 1 0 0 1 1 0 0 2 1 0 2 0 0 0  $\begin{array}{cccc} 4 & 1 & 2 \\ 2 & 1 & 0 \end{array}$  $\circ$  $\overline{\circ}$ 0 0 0 0 2 0 0 2 0 0 1 O 1 0 1 0 1 0 I 1 0 0 I 1 0 1 0 0 0 1 i 2 0 I 0 0 0 2 0 2 0 1 0 0 0 0 1 0 2 0 0 0 0 0 0 0 0 0 2 0 0 184 *A* PLOT *DESCRIPTIONS: DESCRIPTIONS WAS: 184*  $-SCALE$  *READINGS WERE: 474* 

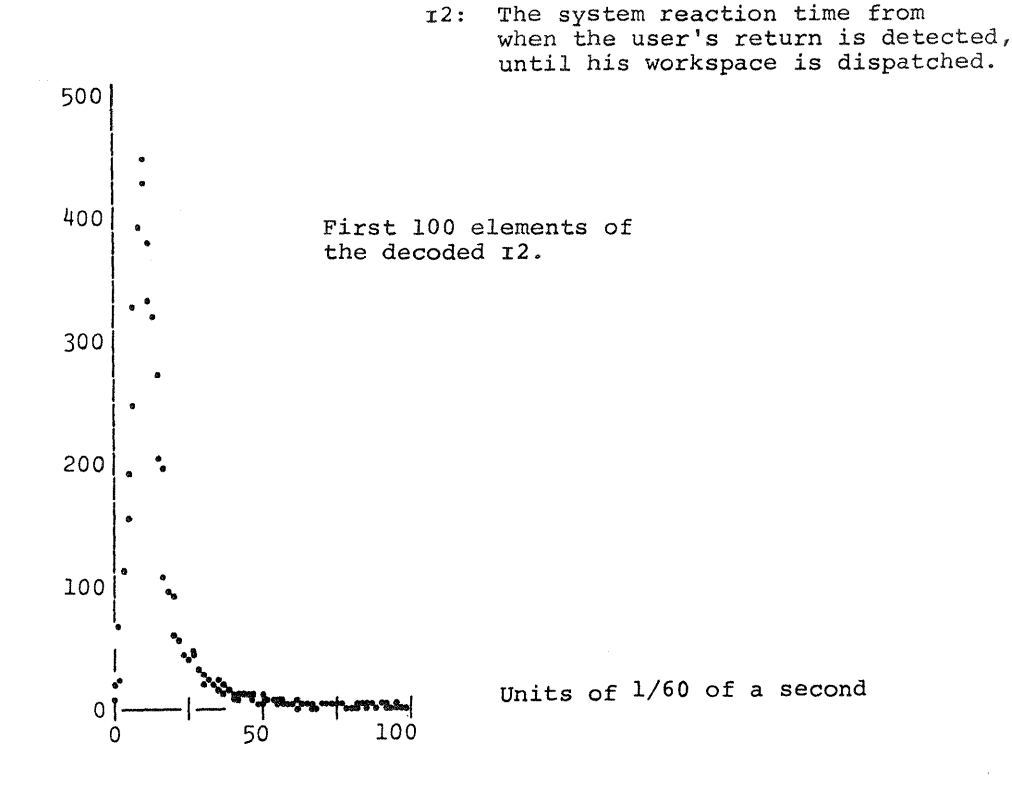

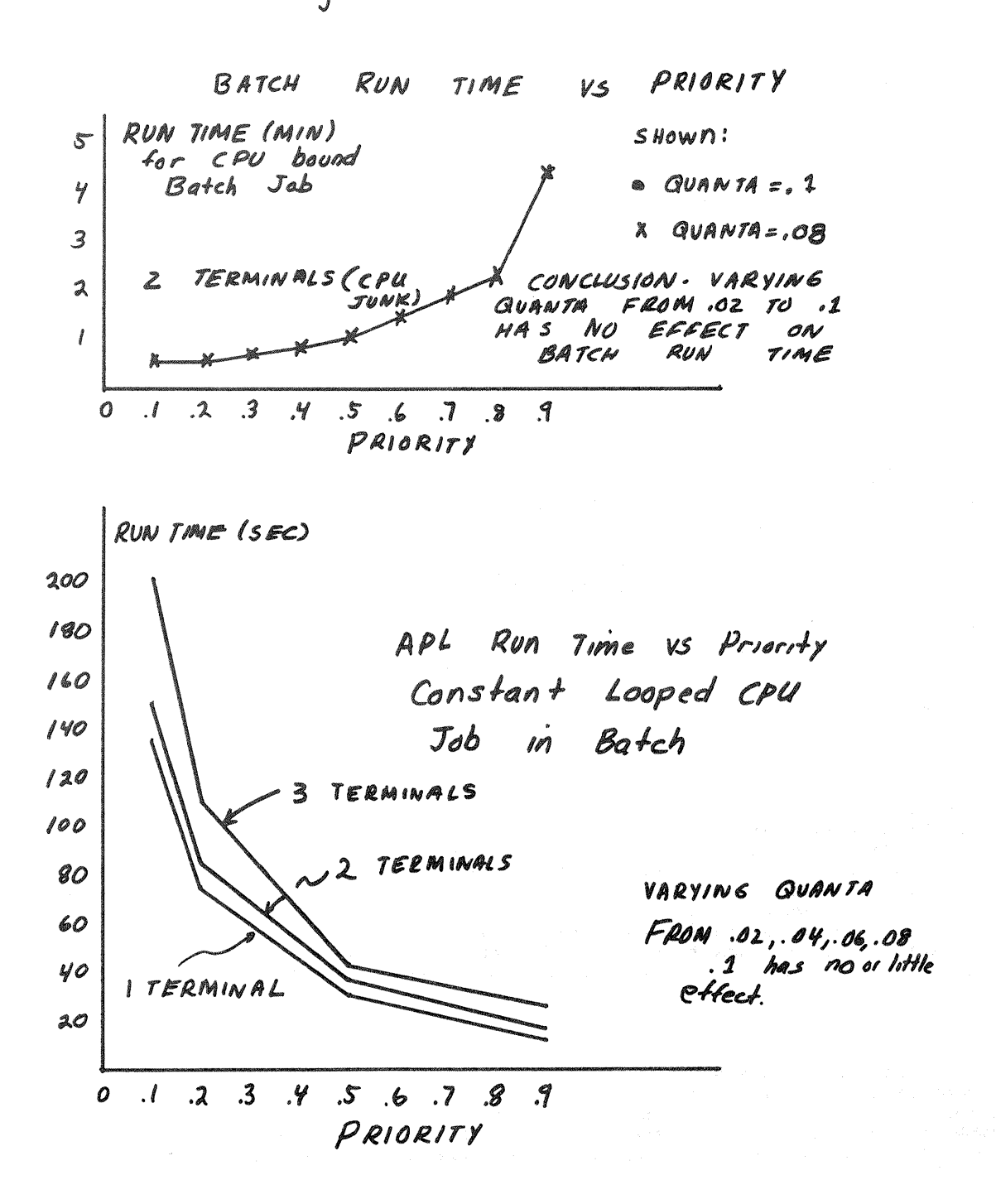

Figure 7

security and some form of credit has to be given to programmers and researchers while encouraging APL users to share their work with the world.

Another security problem of a different nature is the disappearance of the contents of workspaces accidentally or because of internal damage. If users report their mishap to the Center within the period of a cycle of dump tapes (3 weeks) their *workspace* can usuall~ be recovered. We do not publicize this capability.

Occasionally workspaces come out DAMAGED (IMPEACHED) in the twice weekly dump-restore procedure meaning that they are guestionable, but are dumped and restored. We try to eliminate the questionability by either copying them over or restoring from a backup tape. Whether this is necessary or not, we do not know. For example, we have discovered that the upper and lowercase idle character cause an impeached workspace, but use of the functions containing these characters is in no way hampered.

To our dismay in March, because of later to be discovered problems in formatting the disks, we had several workspaces DAMAGED and REJECTED as opposed to being DAMAGED and IMPEACHED. The contents of these workspaces are gone. But their name remains in the directory. If a user attempts to save into these workspaces, APL abends° It is necessary to bring APL up again and at all possible speed )DROP these workspaces from the directories.

Education. There is no undergraduate computer science program at SUNY-Binghamton, hence there are no "programming" courses. There are graduate courses (in APL & PL/1) in the School of &dvanced Technology which undergraduates can take, by petition, for credit. The vast majority of students, staff and faculty look to the Computer Center for instruction. We have produced a series of video instruction (9 tapes, 45 minutes each) which introduce students to APL/360. The tapes are run, with a knowledgeable Center employee in attendance, twice a semester - usually twice a day (noon and 6:00 p.m.}. From two to three hundred people per year are introduced to APL in this manner. The Center employee is necessary primarily to provide the encouragement and motivation for all students to get on the terminal as soon as possible and not just take the video course for theory. During each summer a special class for faculty only is held, and is well attended. There is a 50 page supplementary manual available which is used to follow the video tapes - primarily for the purpose of discouraging note-taking during the tapes. Copies are available.

In addition to the video classes, which are well received, we offer live classes for groups, such as individual classes, on a demand basis. There is also a series of workspaces in APL which instruct a user in the APL syntax in a *"CAI"* mode. We offer personalized instruction to users who read the User's Manual or our Quick Guide on their own. The Quick Guide is a brief introduction to APL/360 with notes concerning specifically our installation, and sample executions of some of our public libraries. This guide was written to hand to people who stop in the day after the APL classes end and ask when we'll be teaching an APL class. Copies are available on request.

## Assistance to Users

In providing assistance to faculty we find various categories of needed support: (1) those who are sophisticated programmers, have good ideas for applications in their courses, and merely request account numbers for their students, reservation of terminals, and perhaps demonstrations of APL in group sessions; {2) those with good plans for applications, but lack ideas for implementing them; (3) and those whose only attribute is enthusiasm. The last two categories of people are best handled on a one-to-one basis, trying to adapt their needs to techniques and existing programs. With a sufficient number of examples of problem-solving *techniques,*  simulation and tutorial programs they can find something consonant with their interests that will provide the supplement or embellishment to their course that they sought.

## stu dents

Students who use the APL system do so also for various reasons: (I) course requirements, (2} their own research or other class work, (3) general unguided curiosity, and mass productions of SNOOPY posters. However, it is true that most students become, for various reasons, much more sophisticated and elegant APL programmers than faculty and that a great deal of course-related APL work can be traced to student initiation by suggestion or actual development.

## Computer Center Assistance

In most cases, APL projects **have the most success when they** are tailored **to a specific**  professor and class. We have, however, developed some general purpose CAI techniques that are applicable to various circuastances. We are currently evaluting the Author Tutorial System

available through IB8. The object is to allow professors, with a limited knowledge of APL, to construct tutorials and drills. Students can respond to questions in free form sentences. statistics of student performance can be obtained.

In terms of particular applications, some ideas have required a great deal of effort on our part and on the part of the originator. The first step is to determine whether or not the project is "worthy" of implementation.

The determination of the nworthiness" of a given application is not well-defined. Probable use, time, and limited personnal constitute the primary constraints. It frequently goes beyond differentiating what is or is not a good APL application. What we may conceive of as a "bad" application can, in some instances, serve a definite need. Many applications such as the CHEMLAB, APL laboratory monitor, are not cost effective yet, but represent excellent prototypes.

Certain modificaitons of ideas and procedures invariably must occur to make them suitable foe &PL implementation. Interestingly enough, because of the ability of &PL in simulating experiments to their very limit, many of the planned Freshman Physics lab experiments were modified - mainly because the original experimental procedures, taken to the limit, produced less acccurate results than the modified procedures on &PL. The necessary algorithms must then be developed, and then coded. Program editing, a continual dialogue between programmer and originator, is an interactive process that can be very time consuming. Once the programming is completded, arrangements are made to allow students easy access to the programs. Student reaction is an important ingredient in the determination of modifications and embellishments.

#### Documentation

It is axiomatic in user service-oriented organizations that effective publicity is an allimportant ingredient for success. We publish the Computer Center Neysletter four or five times a year. (If you<sup>s</sup>d like to be on our mailing list, we have applications with us.) APL news gets the most coverage. We also publish a list of public library workspaces and their contents; we also have copies here for distribution. We also maintain standardized "on-line" documentaiton.

A large number of our APL users are interested in statistical functions. We have two statistical packages: STATP&K and a package from New Paltz. Several additions have been written by SUNY-Binghamton people. Unfortunately, a large portion of potential users know statistics but cannot understand the descriptions that use a large amount of APL terminology. Our student proctors know APL, but not statistics. We have developed a descriptive workspace ST&THELP which gives even additional help to bridge this gap.

We have implemented a MAFRIXHELP that describes some things that can be done with matrices and &PL and points to other matrix workspaces in the public libraries. & FORHATHELP workspace contains functions and help to format data, functions and help in writing CAI and directions on use of the various plot functions that have accumulated in our libraries.

## Future Efforts

Some areas of future emphasis, in addition to those mentioned above, include more concentration in Psychology, the School of Hanagement, the School of Nursing, and applied mathematics in the School of Advanced Technology (SAT).

Since we do not currently have a file system with our APL system we are restrained by the 36K WS limitation - especially for statistical applications, long simulations, and CAI programs requiring the logging of student statistics. We feel a distinct need to provide more information to users on good programming habits and on time/space tradeoffs. A programmer in SAT, Grant Sullivan, has done some investigation in programming techniques to save space and time/space tradeoffs. His work provides some help and guidance in good programming techniques in the above areas.

Of the 1750 users on our system a relatively small proportion exhibit exceptional programming skills. It is a testimony to the efficiency of the &PL/360 implnementation that less than good programming does not necessarily punish the user. There are users who are very clevers with the &PL syntax but do not use it well in everyday practice. There are, of course, users who, no matter what the amount of effort, will never be good programmers. It is probalby impossible and certainly impractical to impose restrictions on the user community to attempt to enforce programming standards. We would, however, like to increase computer-related skills in all areas.

Some of this improvement comes with knowledge of basic computer concepts and numerical methods. Host of our users do not have the time to dedicate several courses to achieve this type of knowledge. So we are in the poosition of having to consider ways of capsulizing APL and statistics, advanced APL, numerical methods useful in coding APL problems, etc.

Finally, there is the task advising users what system to use. Initially we did not offer any choice of conversational terminal facilities. However, we currently run TSO and anticipate situations, such as taking the determinant of 50 x 50 matrices, where our advice will be to channel the application to the most applicable terminal system.

The ultimate goals are to transport as many useful programs to our system as we can, to provide a large base of available routines, to encourage the development of curriculum materials in our consortium, to adequately publicize that which is available~ and to provide the consultation and assistance necessary to eiliminate or reduce impediments to general development. We feel we are in an embryonic stage now, but look forward to increased service to our users. We would appreciate sharing experiences and programs with other installations. There is much to be gained by cooperative efforts.

∷.